#### **ABSTRAK**

Noc adalah sebuah tempat dimana pemeliharaan dan perbaikan komputer di Maranatha. Selama ini untuk mengelola data komplain dan data barang dilakukan secara manual, yaitu dengan mencatat segala data komplain, data barang dan peminjaman dalam pembukuan dan excel. Maka untuk mengatasi permasalahan tersebut dibutuhkan sebuah aplikasi yang dapat membantu dalam mengelola data komplain dan data barang dan peminjaman. Dalam aplikasi yang akan dibuat nantinya diharapkan dapat membantu *staff costumer service* dalam melakukan pencatatan data komplain, data barang dan peminjaman. Selain itu aplikasi ini juga dapat digunakan oleh *staff technical support* untuk mengedit progres dalam setiap status komplain dan mengedit kondisi barang, aplikasi ini nantinya terdiri dari beberapa menu yaitu form komplain, form barang, form perminjaman, absensi *staff*. Aplikasi ini dibuat dengan menggunakan bahasa pemrograman PHP dan MySQL sebagai databasenya.

Kata kunci : Pengolahan data komplain, PHP, MySQL

#### **ABSTRACT**

*NOC is a place where at Maranatha and computer maintenance computer repair place. During this complaint to manage data and data items is done manually, ie by recording all complaints data, data goods and borrowing in the books and excel. So to overcome these problems required an application that can assist in managing the complaint data and data products and borrowing. In applications that will be made later expected to assist staff in making customer service complaints data recording, data items and borrowing. Also this application can also be used by technical support staff to edit the progress in each complaint and edit the status condition of the goods, this application will consist of a menu that is a complaint form, the form of goods, forms borrowing, staff absenteeism. This application is created using programming languages PHP and Mysql as the database.*

*Keywords: Data processing a complaint, PHP, MySQL*

## **DAFTAR ISI**

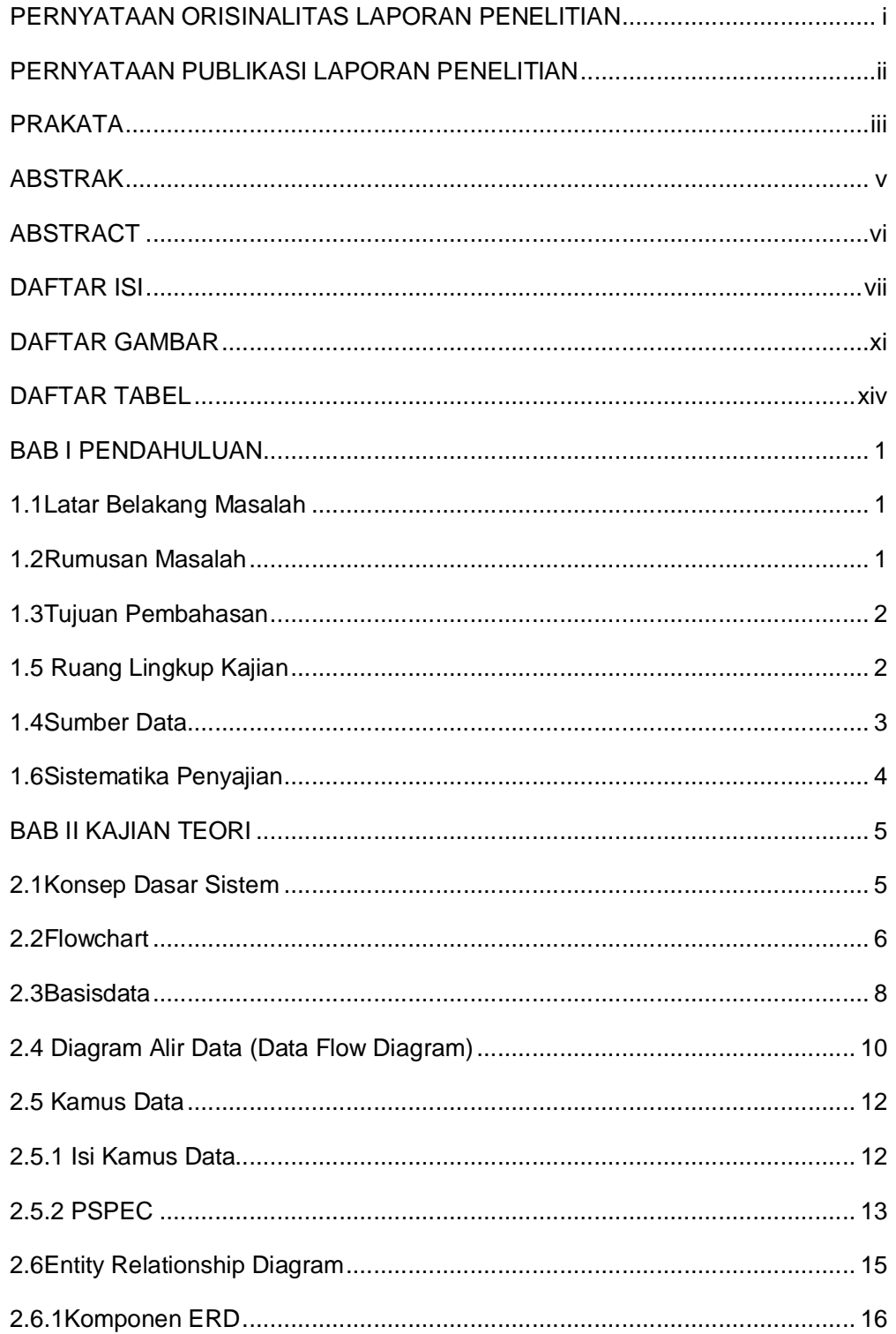

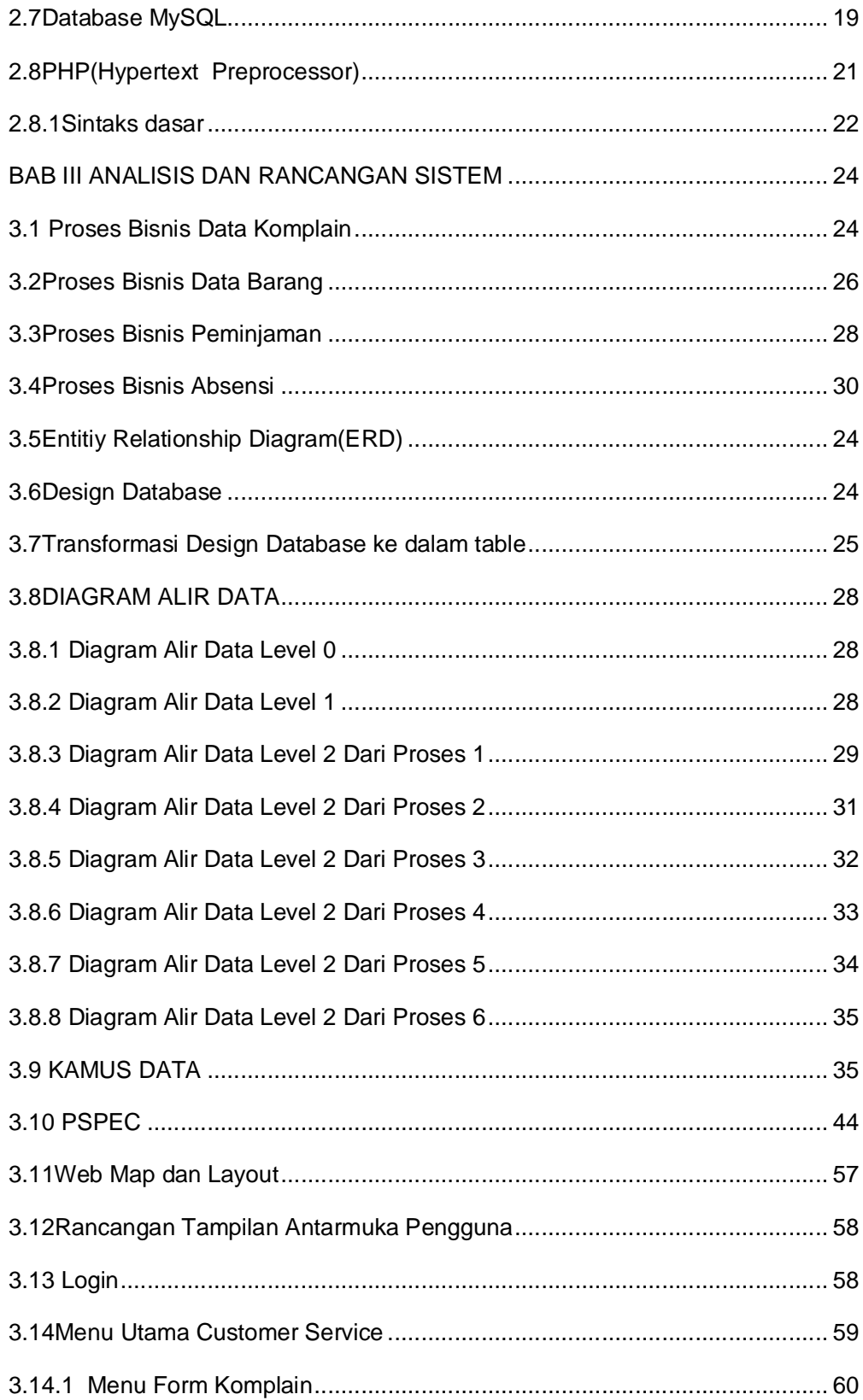

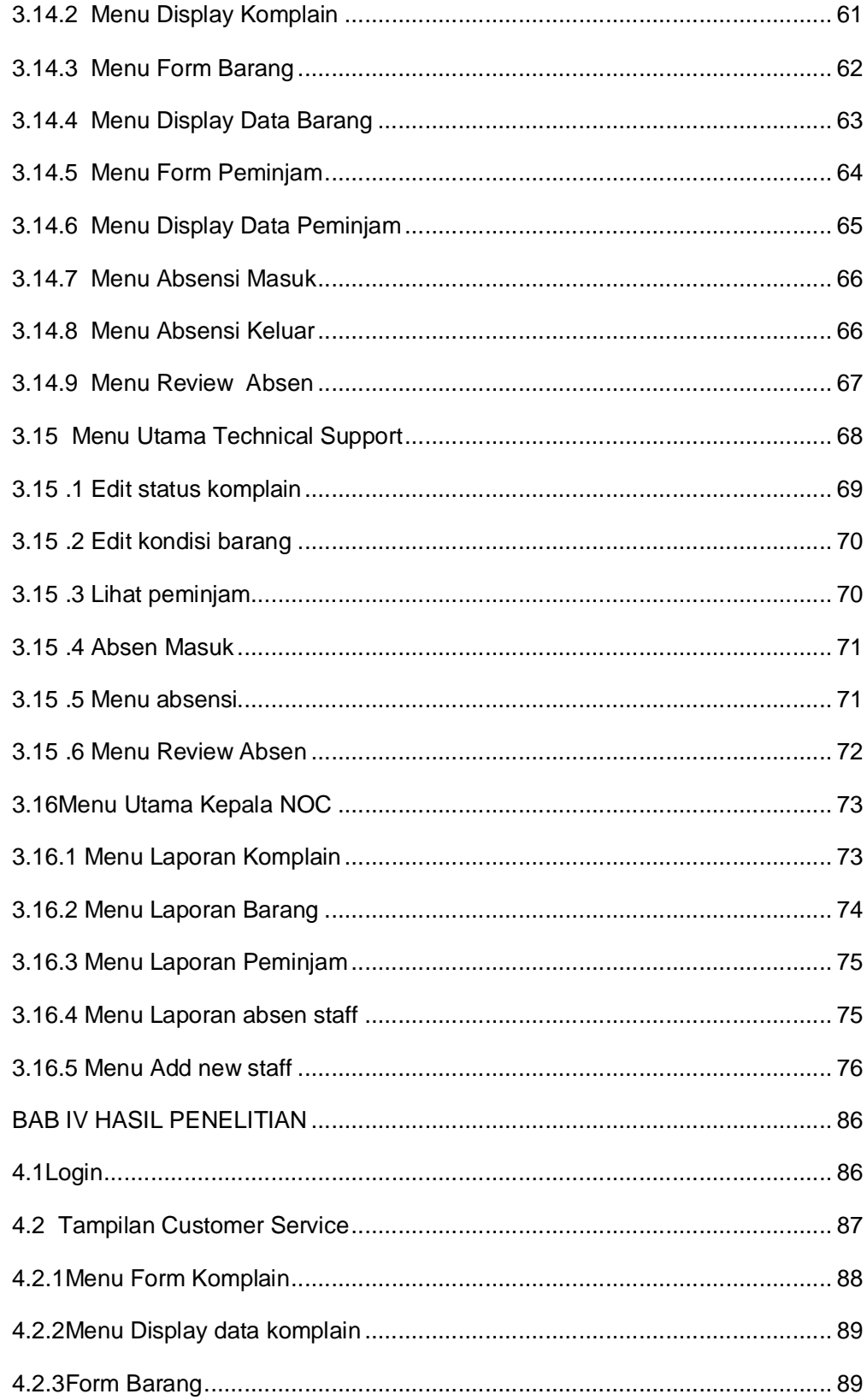

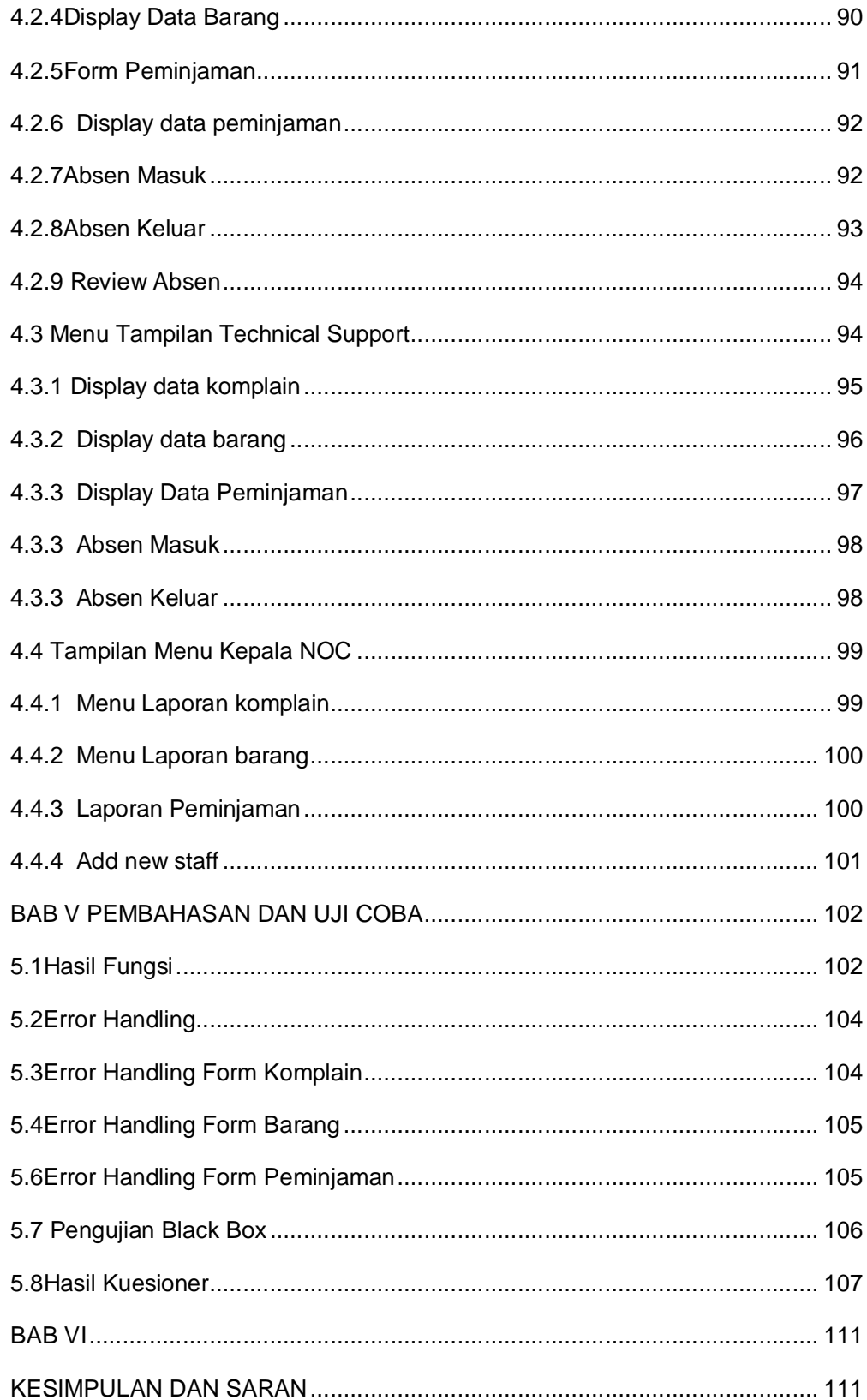

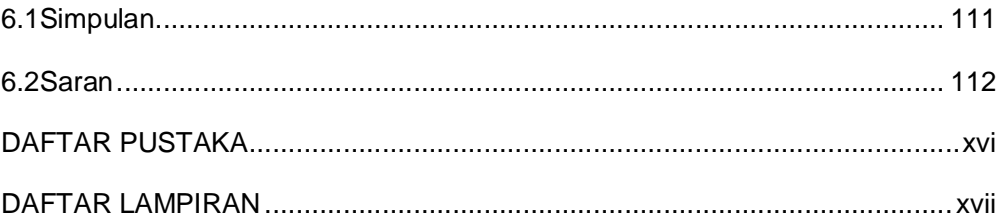

# **DAFTAR GAMBAR**

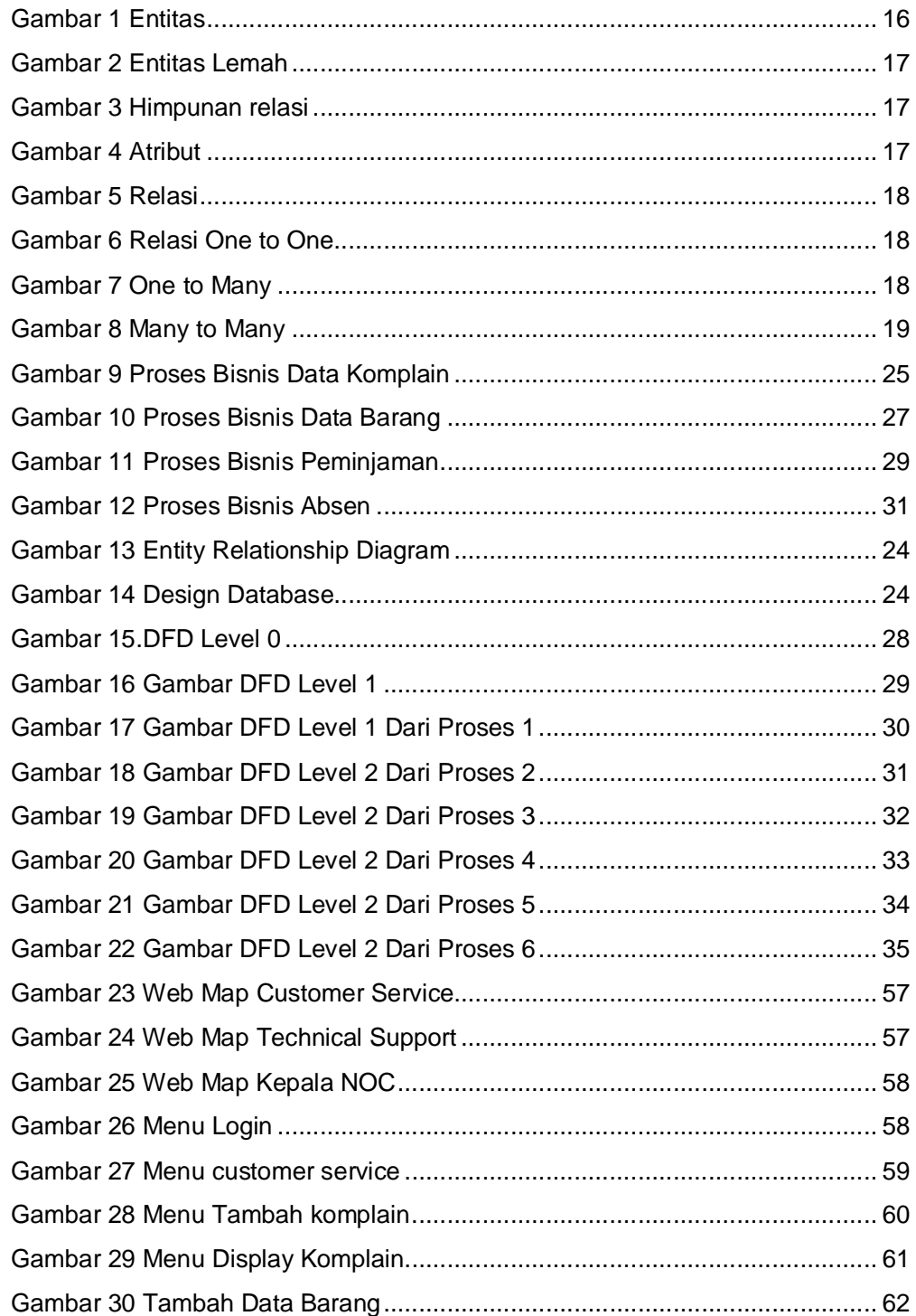

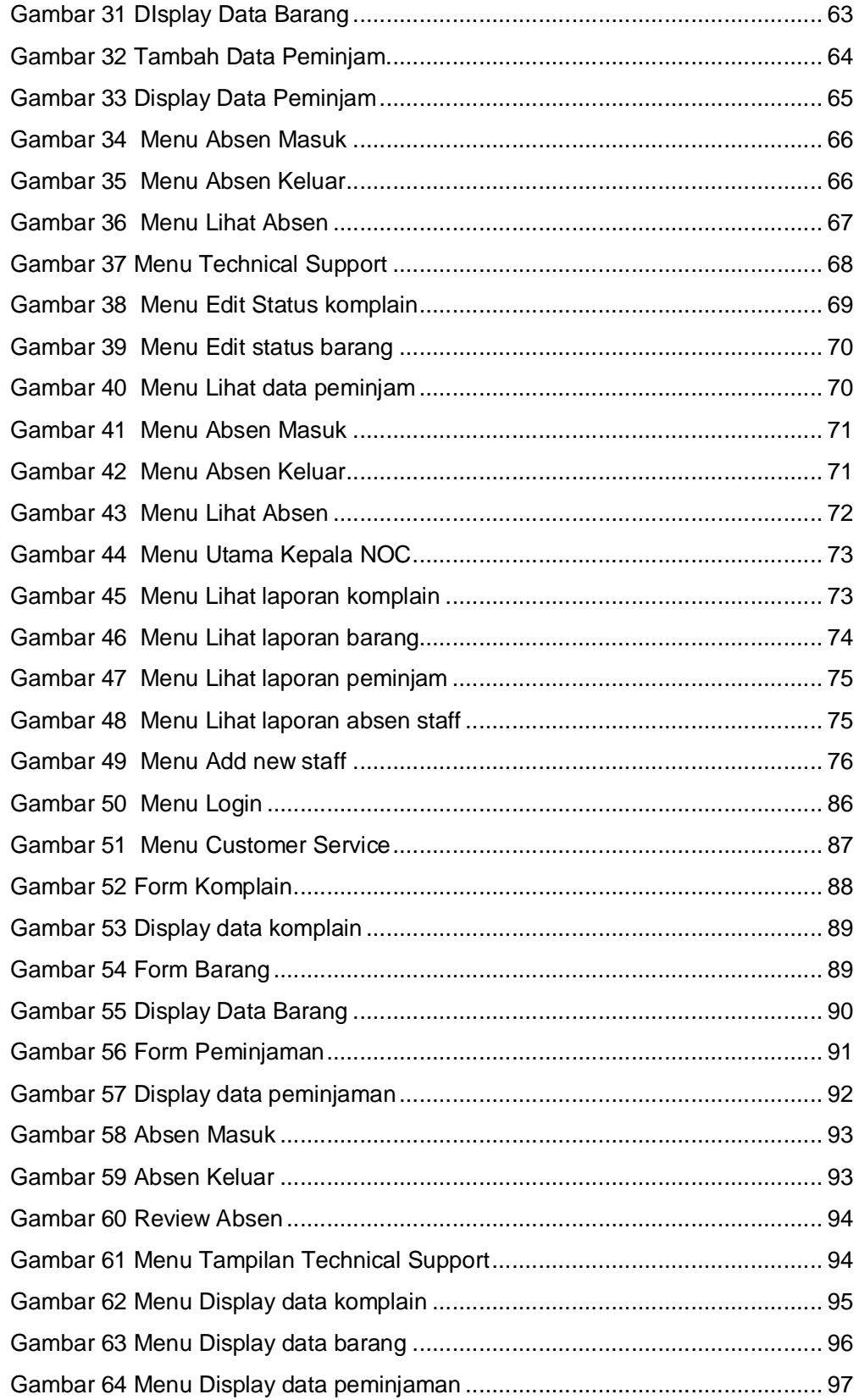

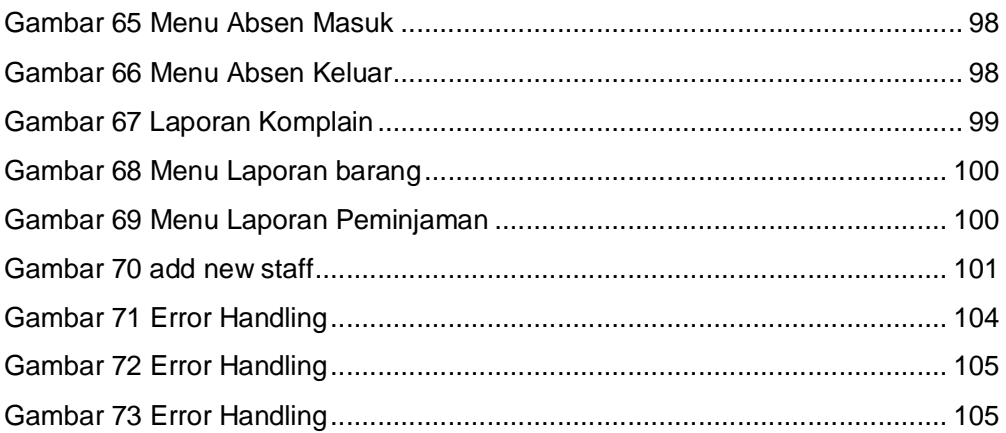

## **DAFTAR TABEL**

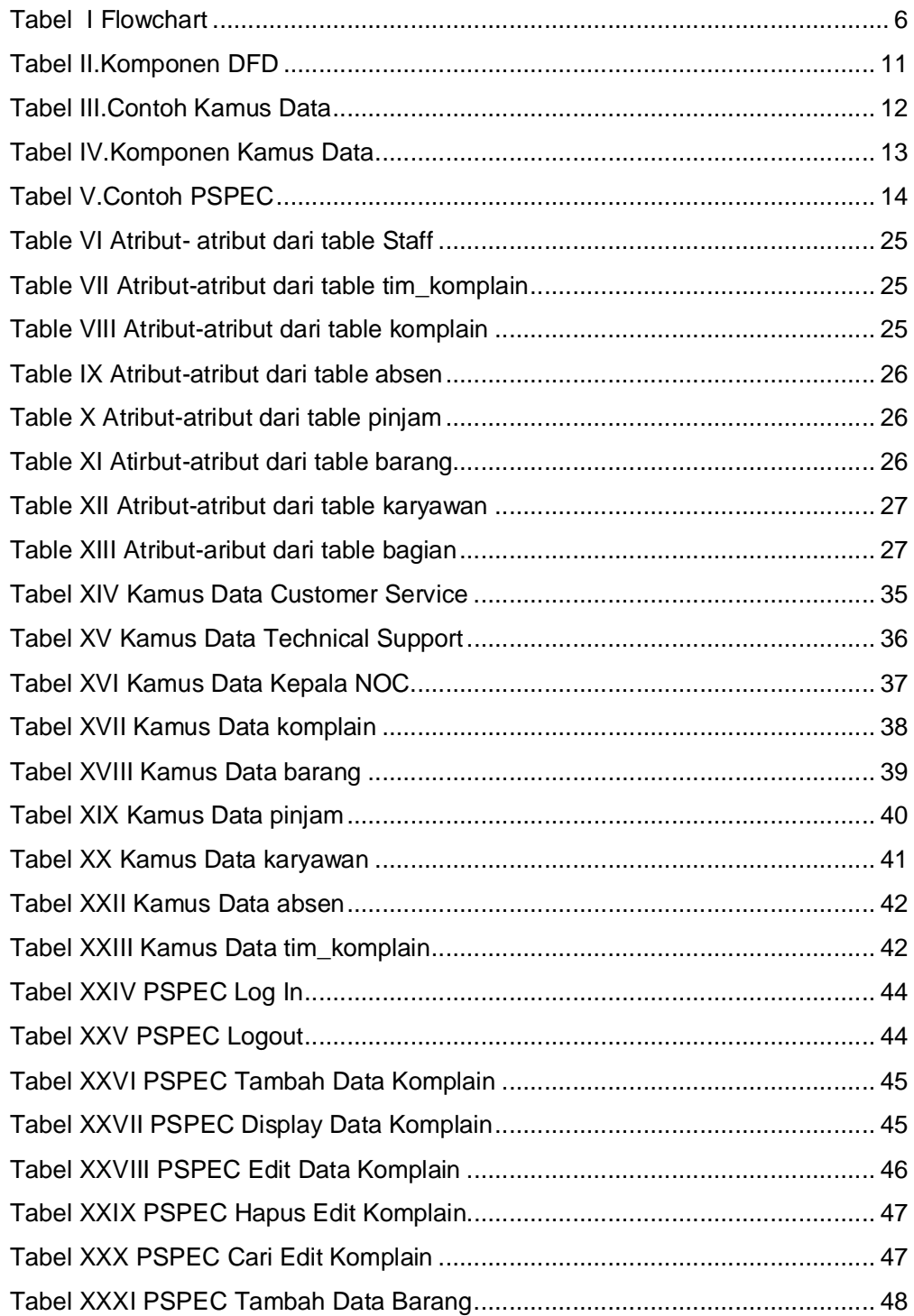

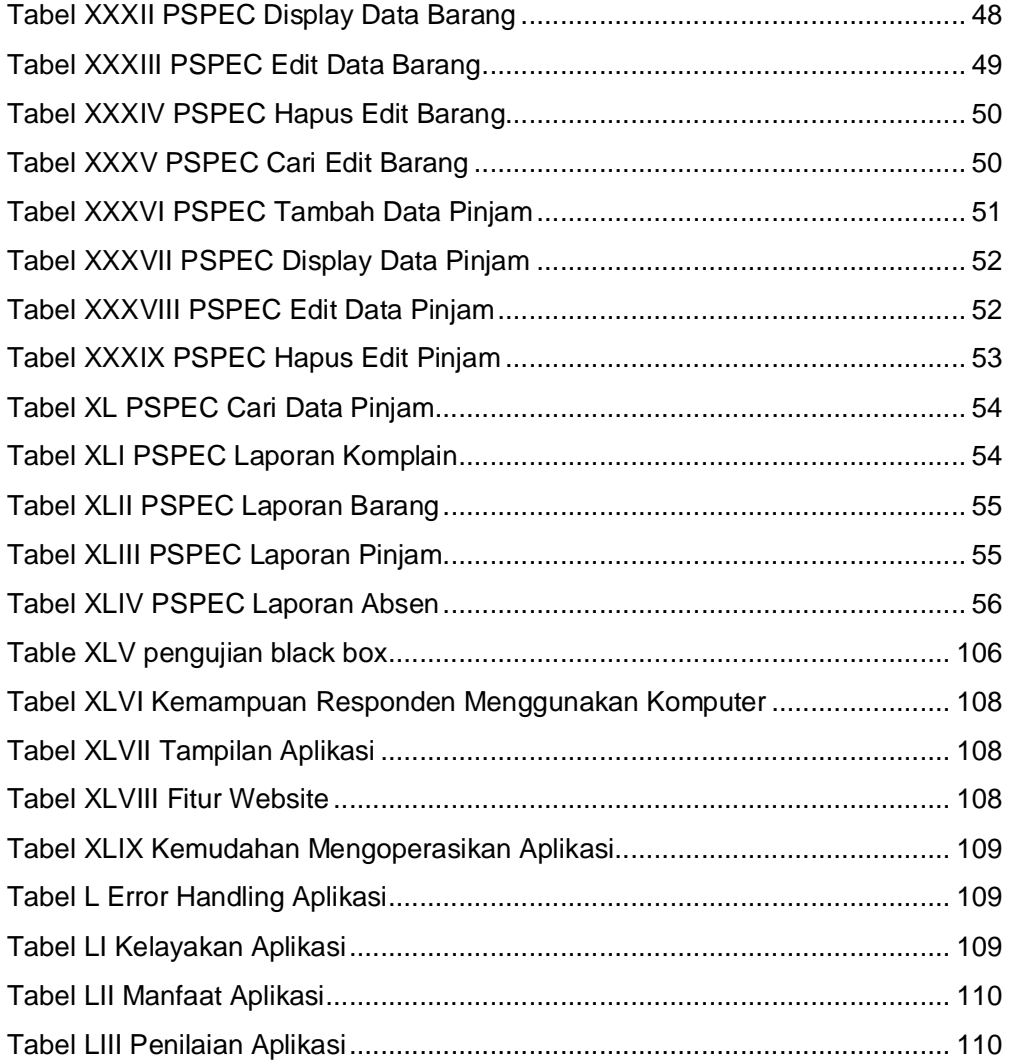